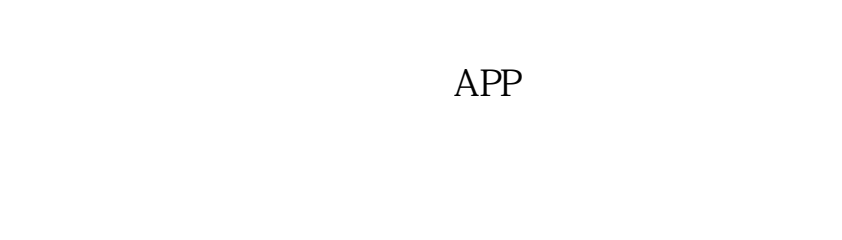

**在手机上炒股怎么操作!用手机怎么炒股-股识吧**

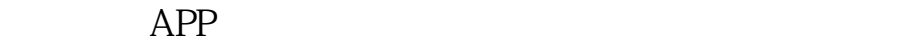

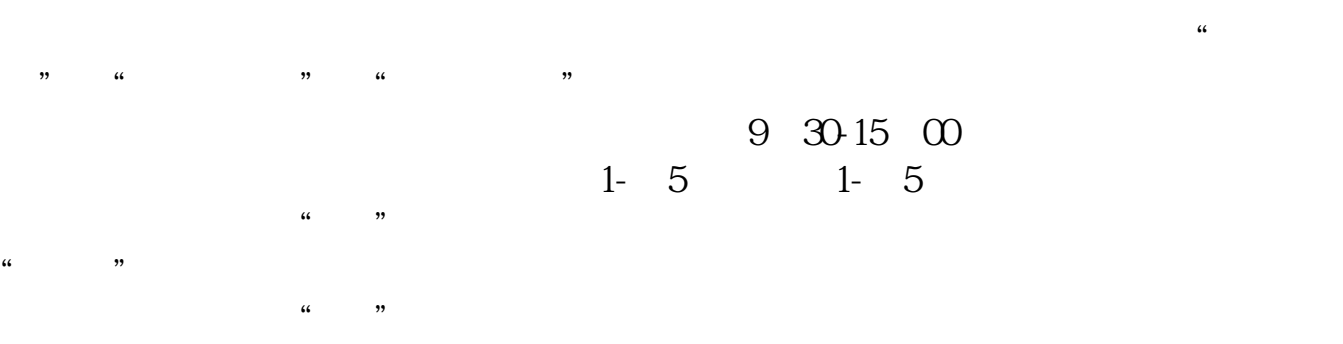

直接下载就可以 不需要再重新开户. 任意一款手机基本都可以了.

 $\mathcal{L}$   $\mathcal{L}$   $\mathcal{$ 

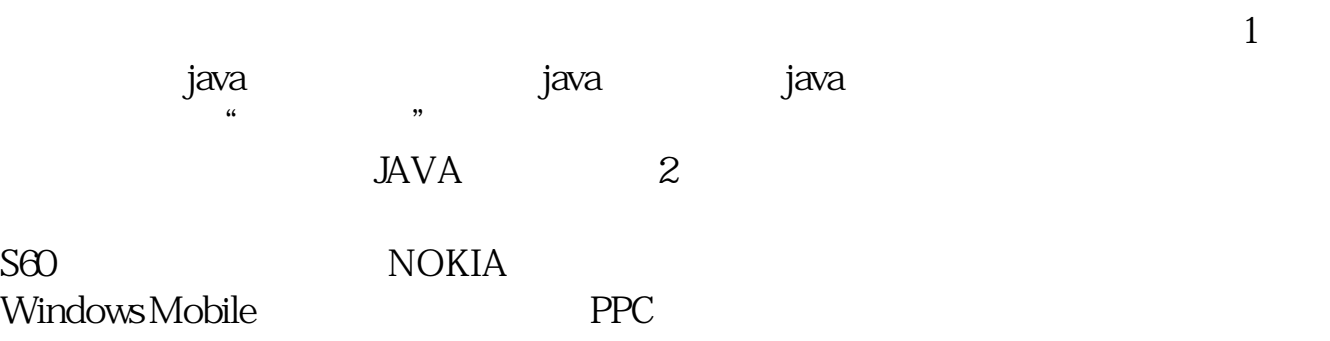

 $\frac{a}{\sqrt{a}}$ 

 $APP$  APP

APP

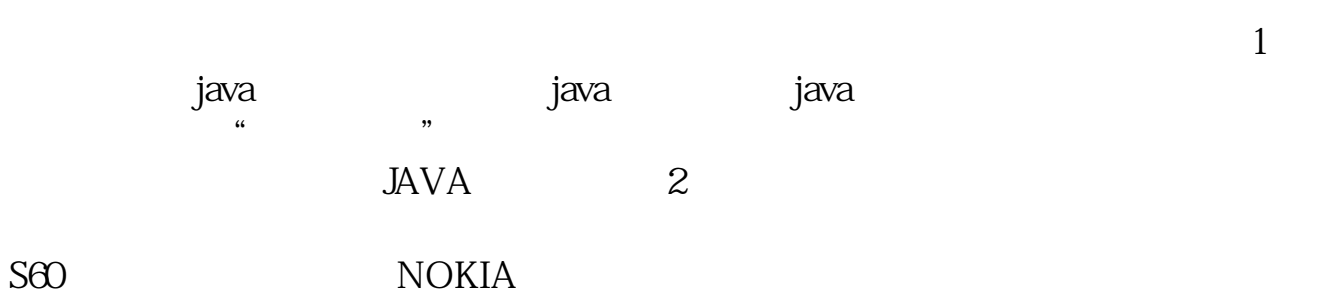

 $\frac{a}{\sqrt{a}}$ 

交易的业务没有,如果没有开通,你是不能进行手机交易的.如果开通了手机交易

的证券营业厅,你才可下载该营业厅相应的手机炒股软件进行交易.

直接下载就可以 不需要再重新开户. 任意一款手机基本都可以了.

Windows Mobile PPC

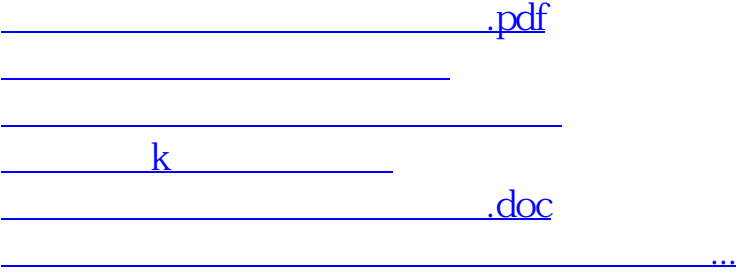

<https://www.gupiaozhishiba.com/subject/34443121.html>